# Generation of 3D models with Vaa3D Peng Xie

# The broad application of 3D models

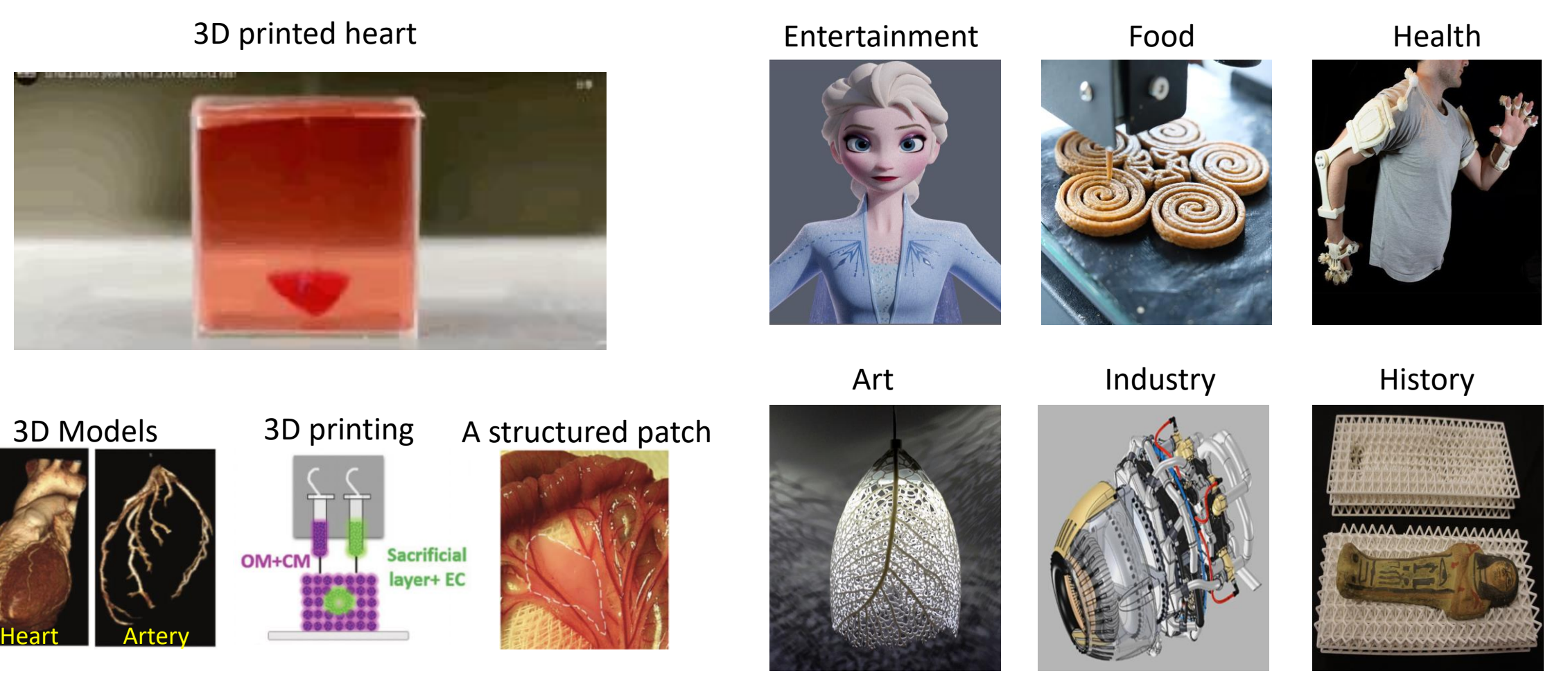

(Haghiashtiani et al., 2019)

## 2D visualization & models A 3D model of CP

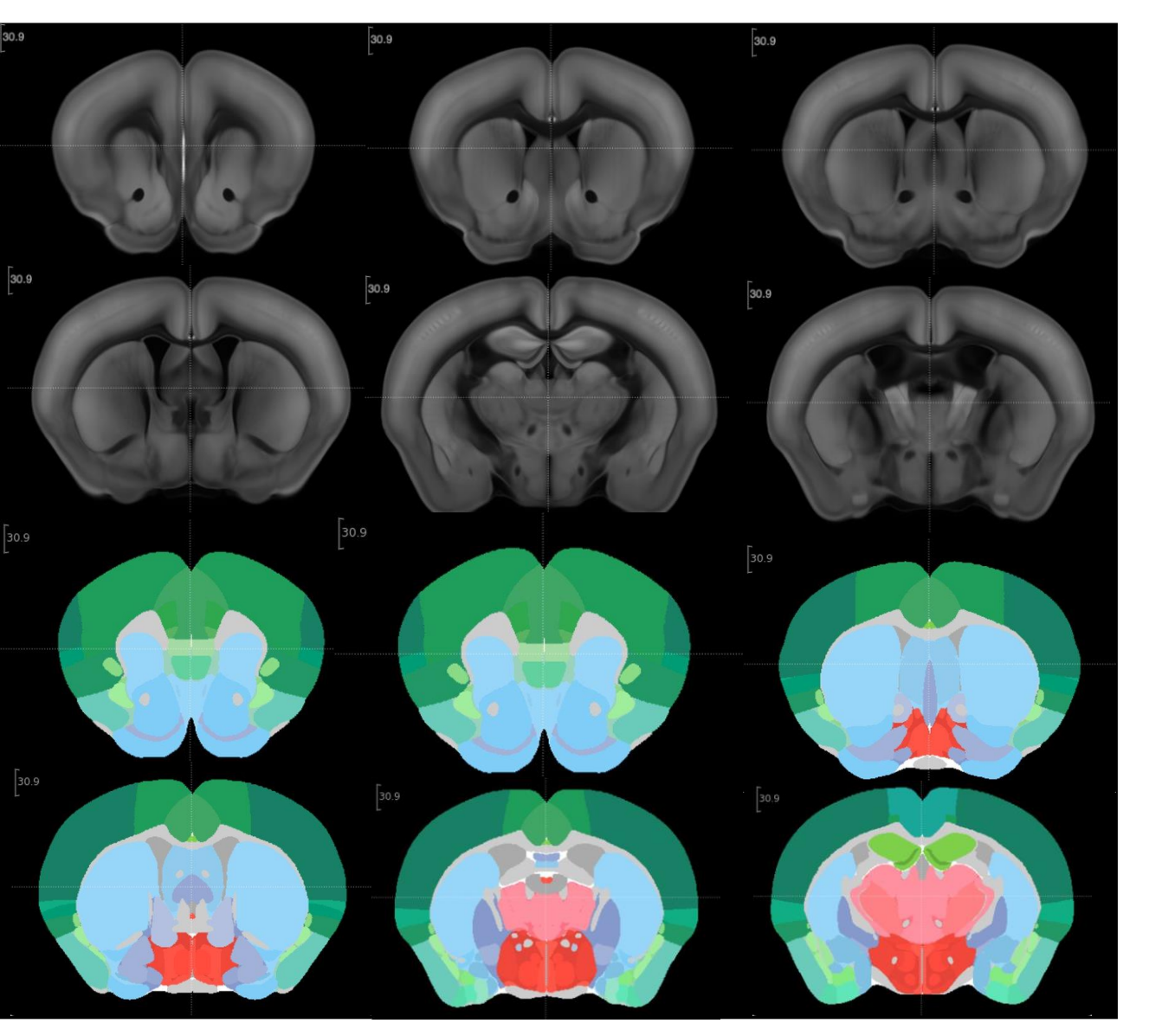

Along the axis of CP (caudate putamen), step size:  $500 \mu m$ 

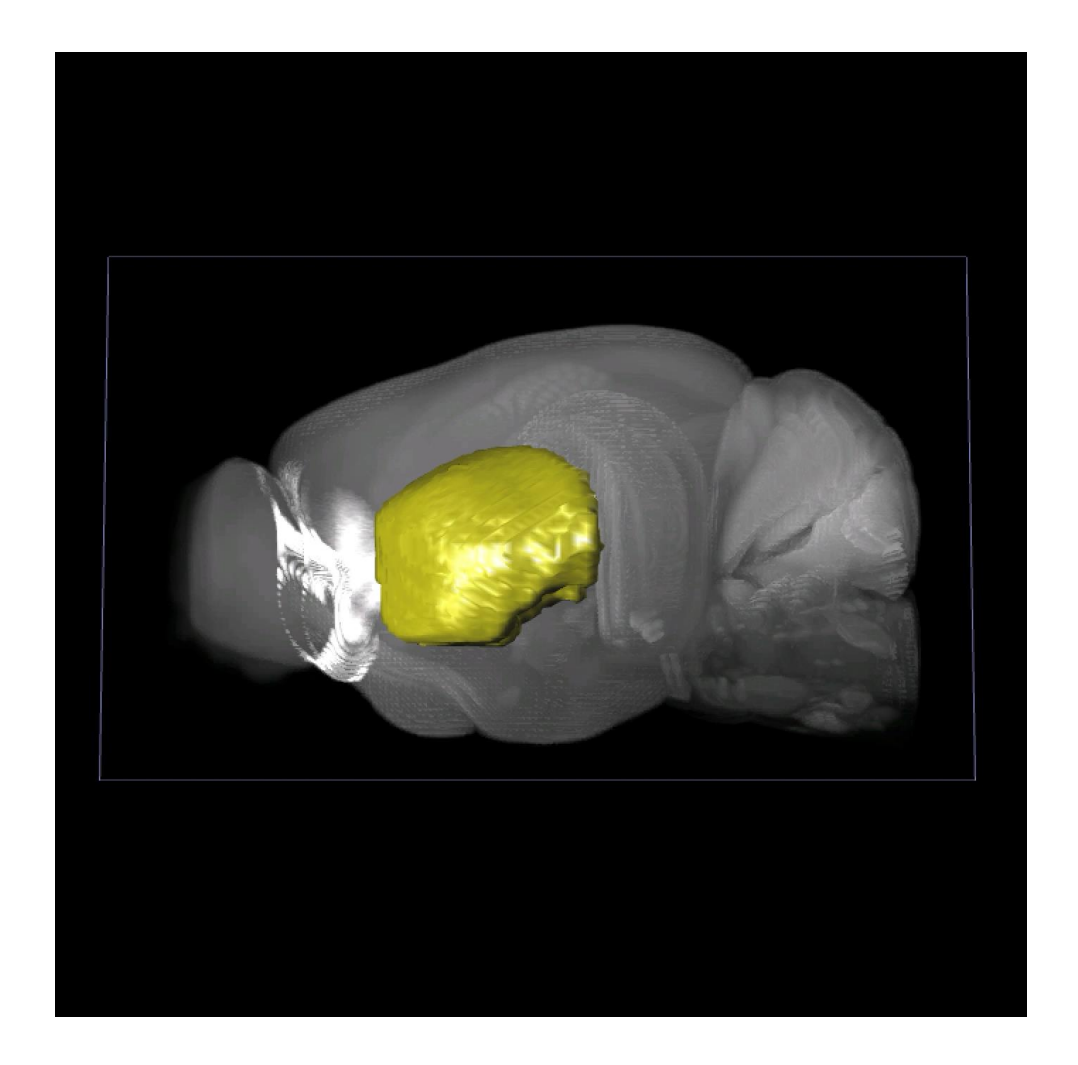

Yellow surface object :CP Brain image: CCF average template

# Concepts behind a surface mesh

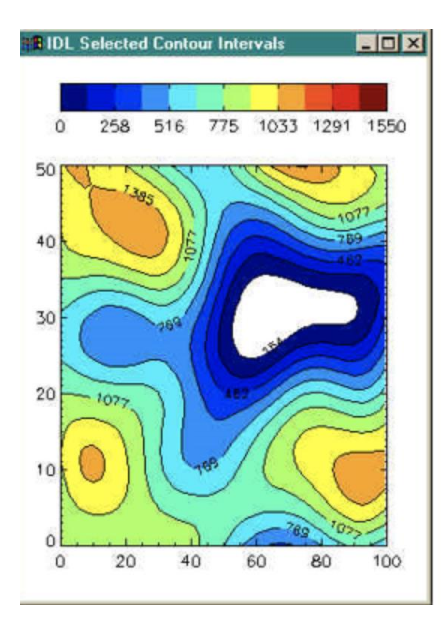

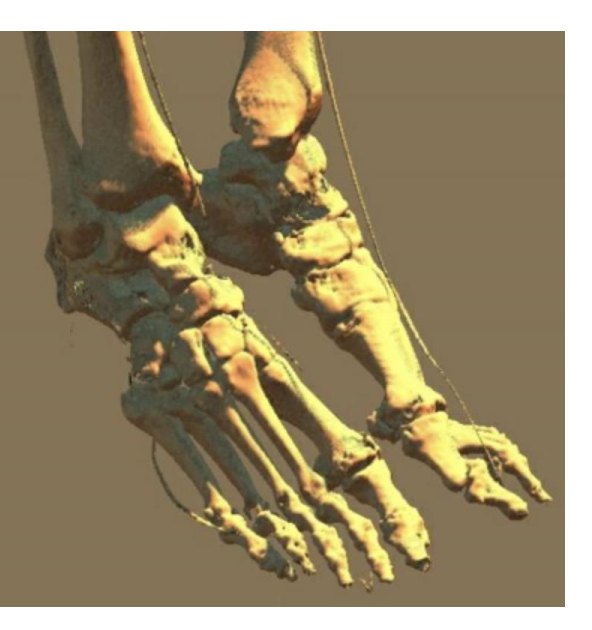

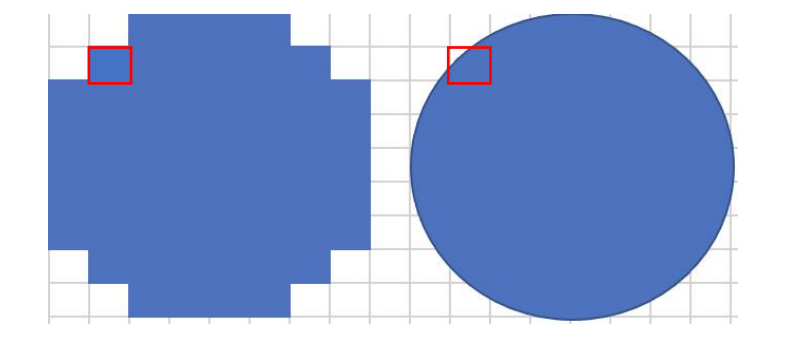

### Isoline and isosurface Indianal Control of The marching cubes algorithm

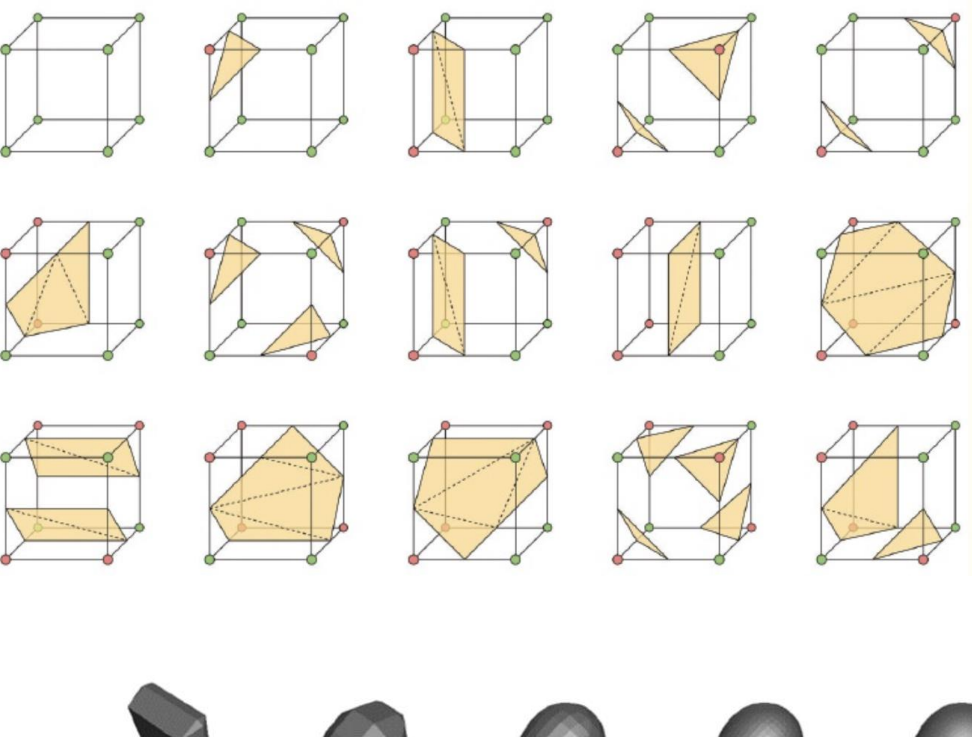

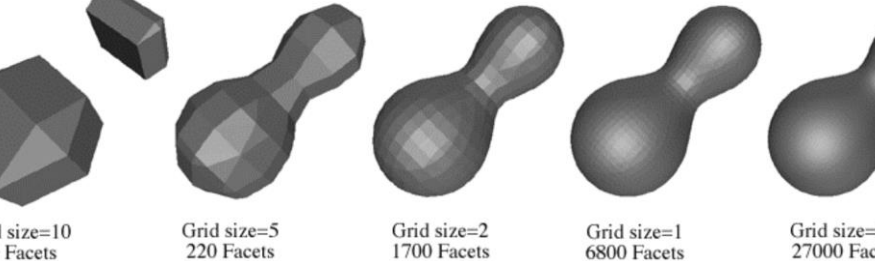

### Grid size=10 70 Facets

Grid size=2<br>1700 Facets

6800 Facets

Grid size=0.5 **27000 Facets** 

# The Vaa3D rendering system

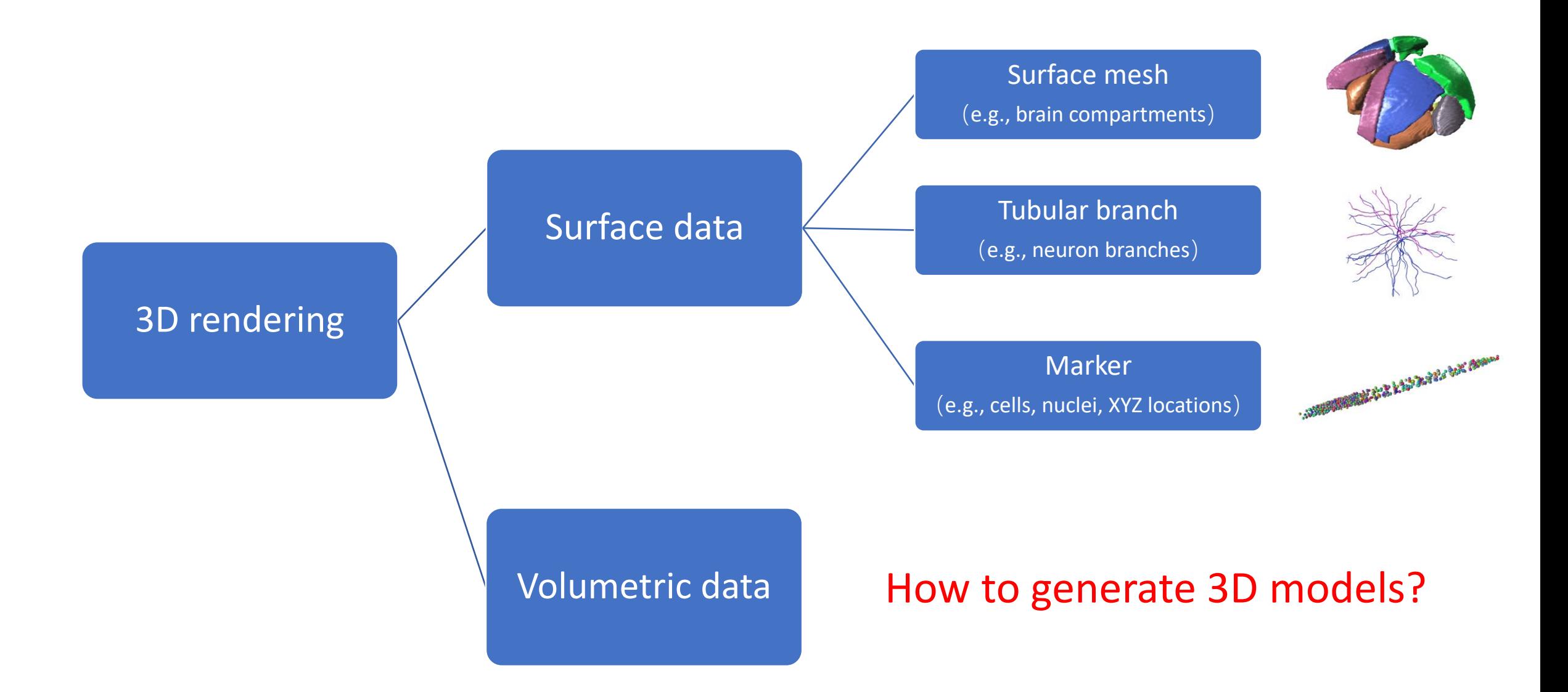

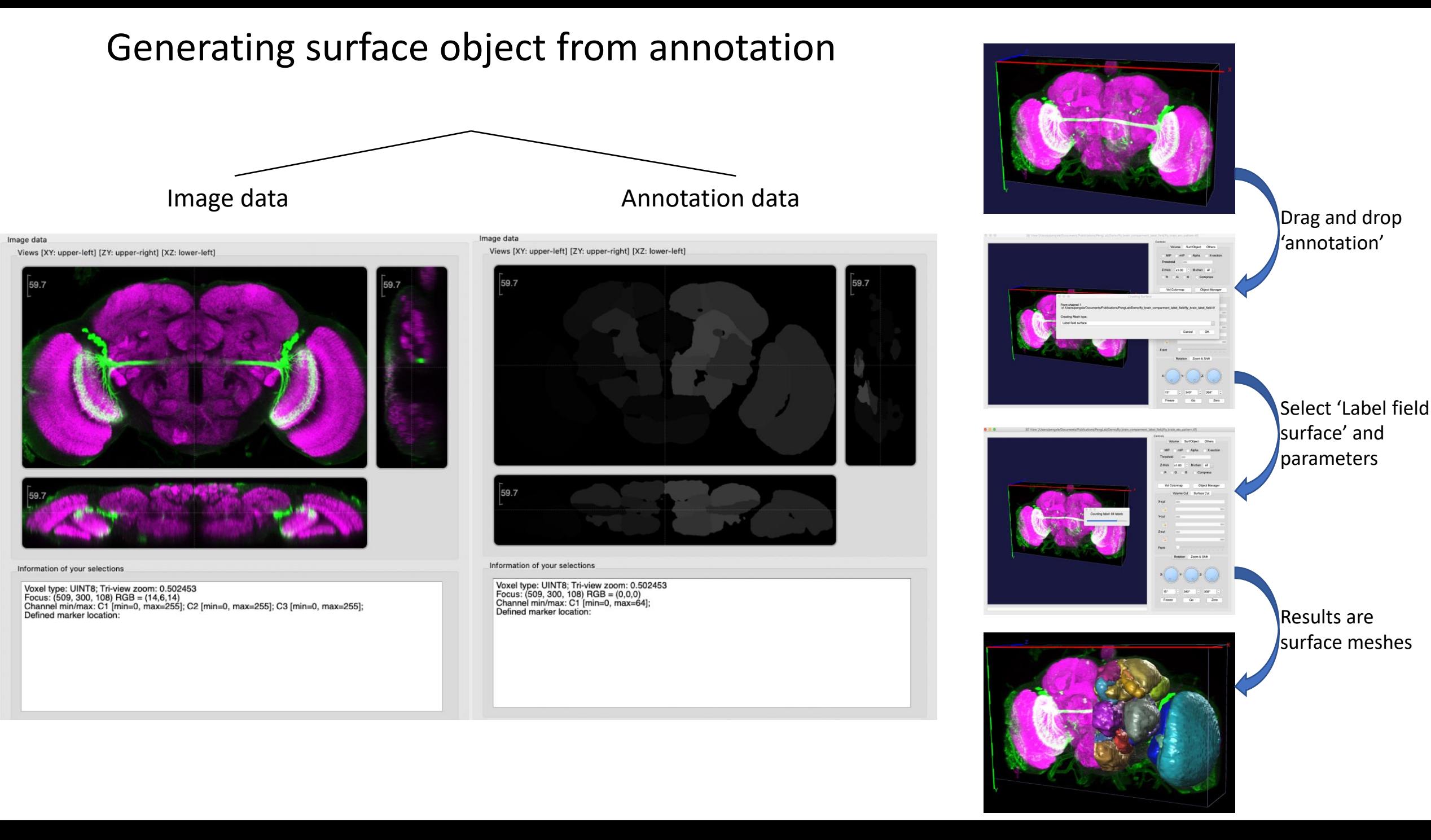

## Surface information and file format

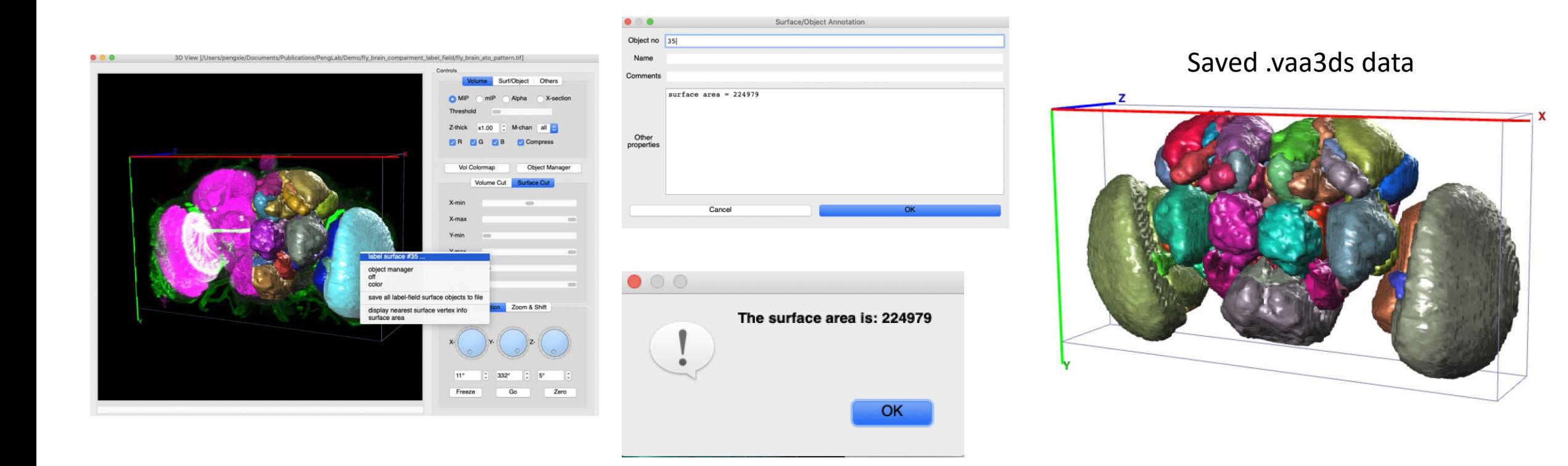

## Generating surface object from image

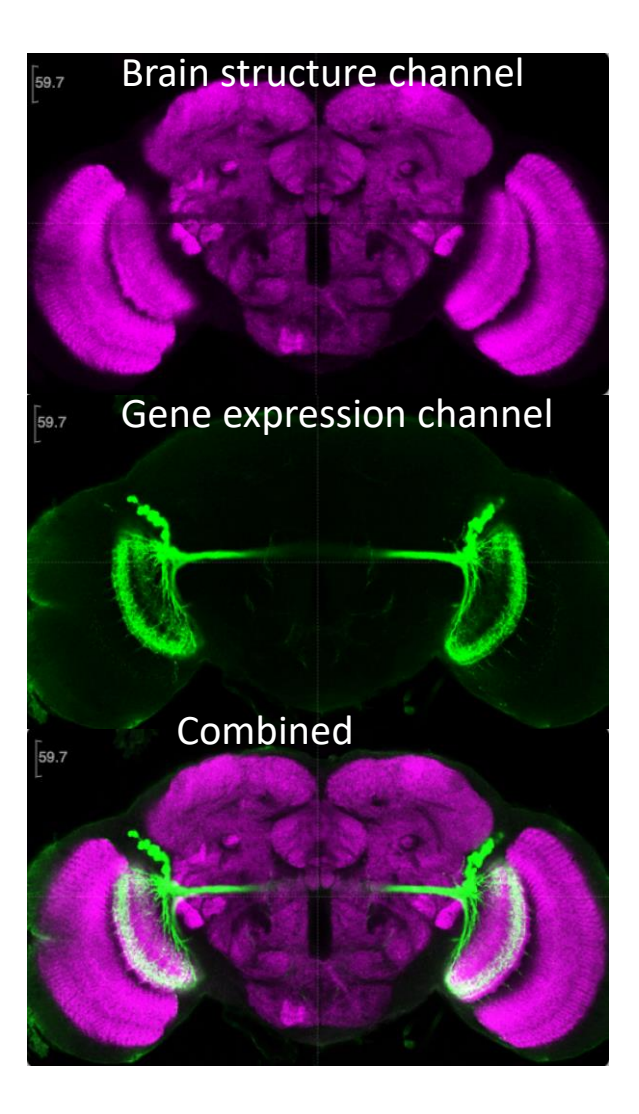

### 'Gene expression' to '3D neuron population model'

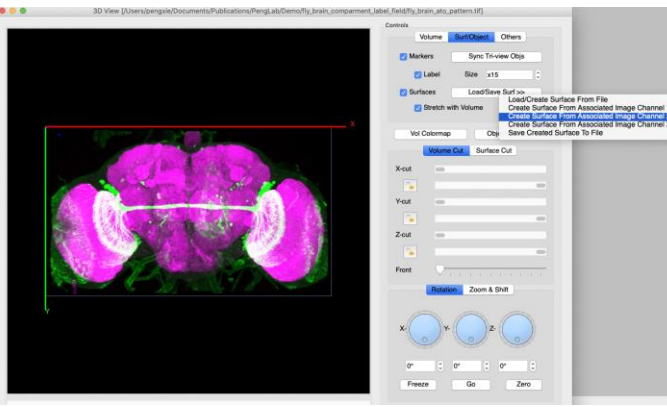

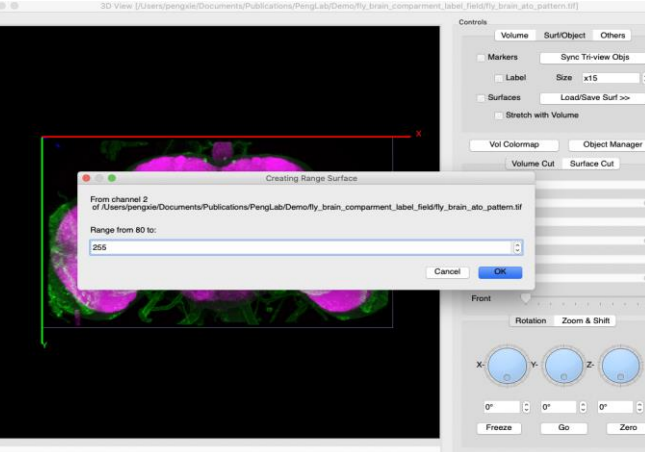

### 1. Select color channel 2. Select 'range surface' algorithm

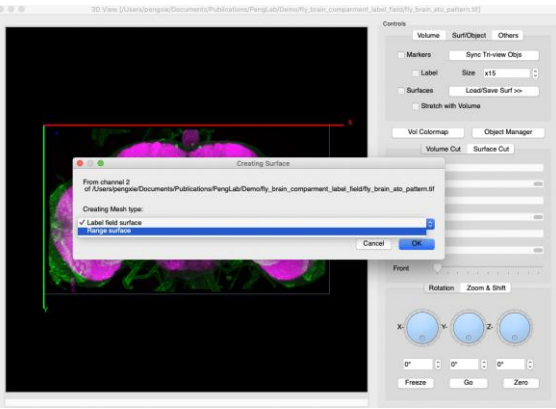

### 3. Set a range 4. Generated 3D model

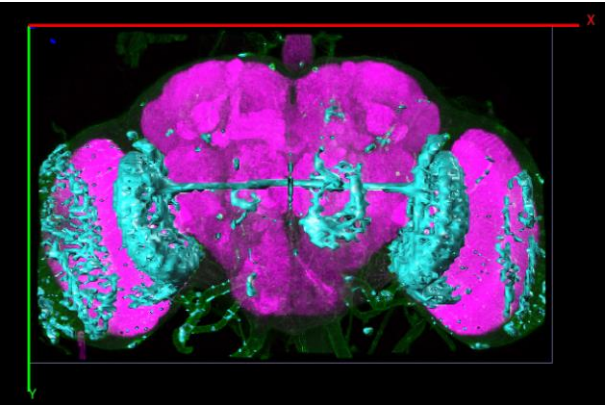

### Cell profiling by image segmentation and mesh generation

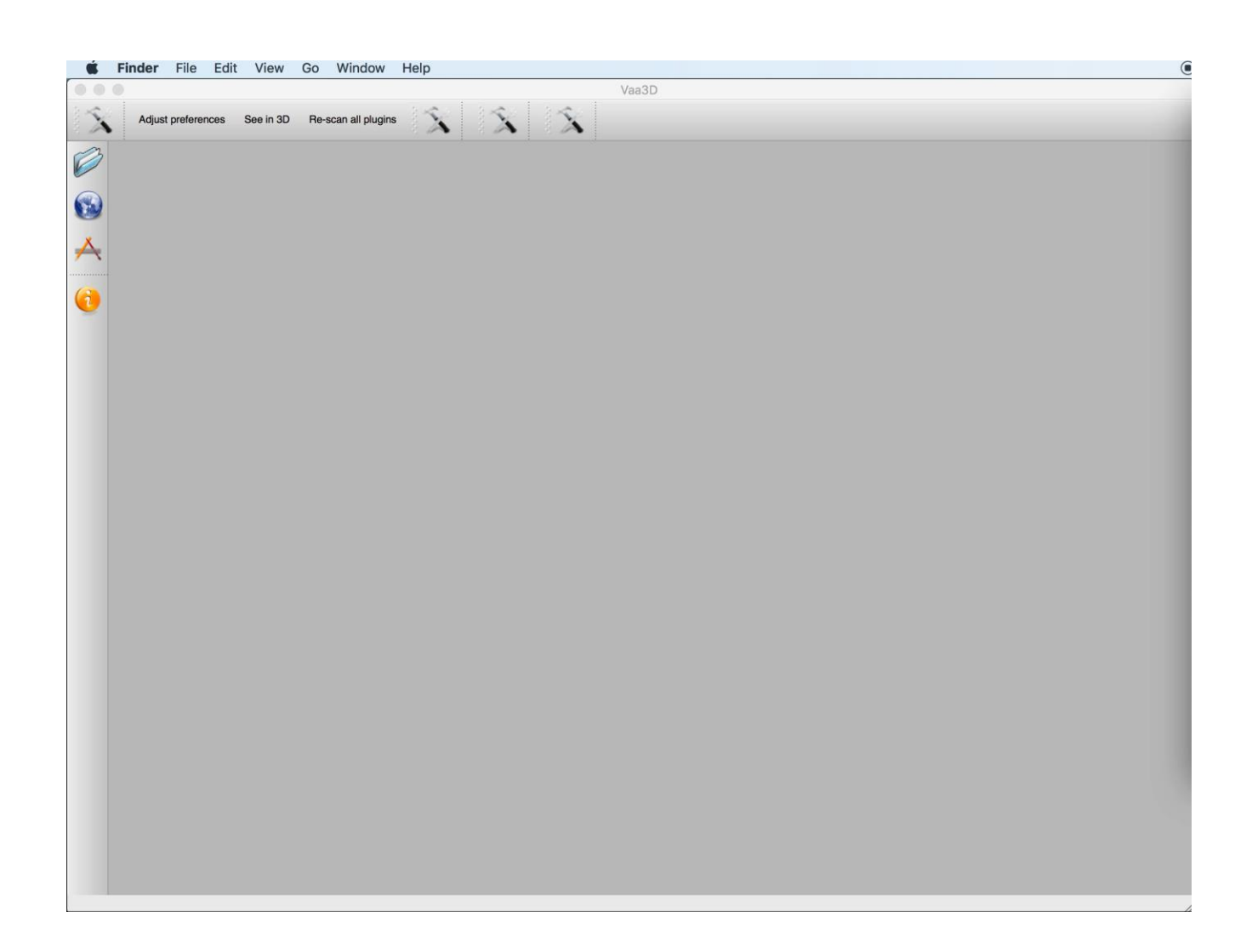

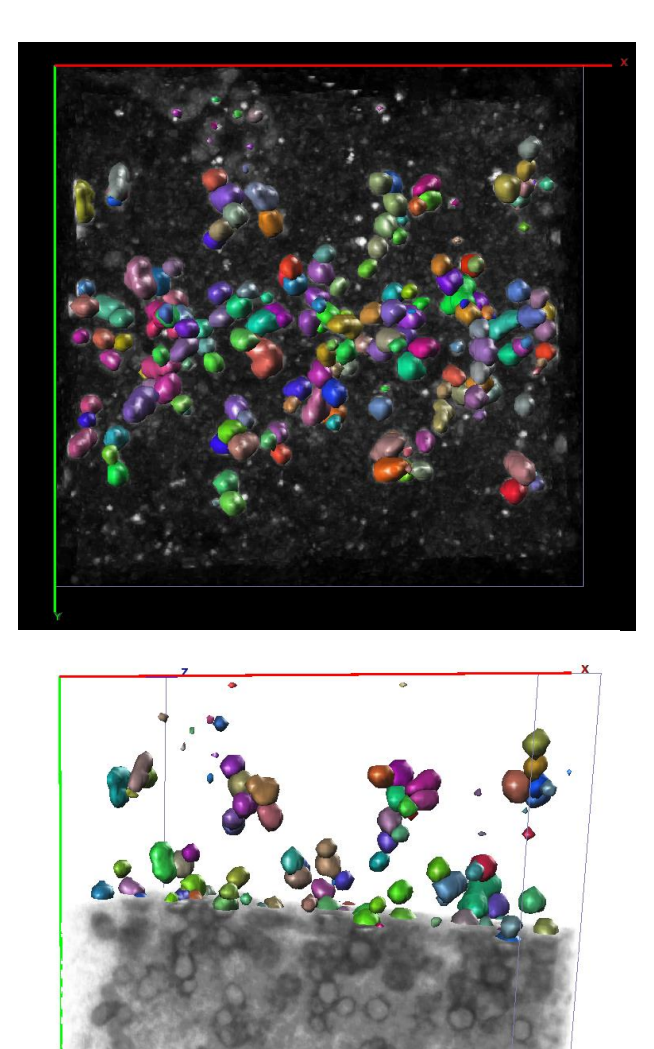

# The Vaa3D rendering system: integrated visualization

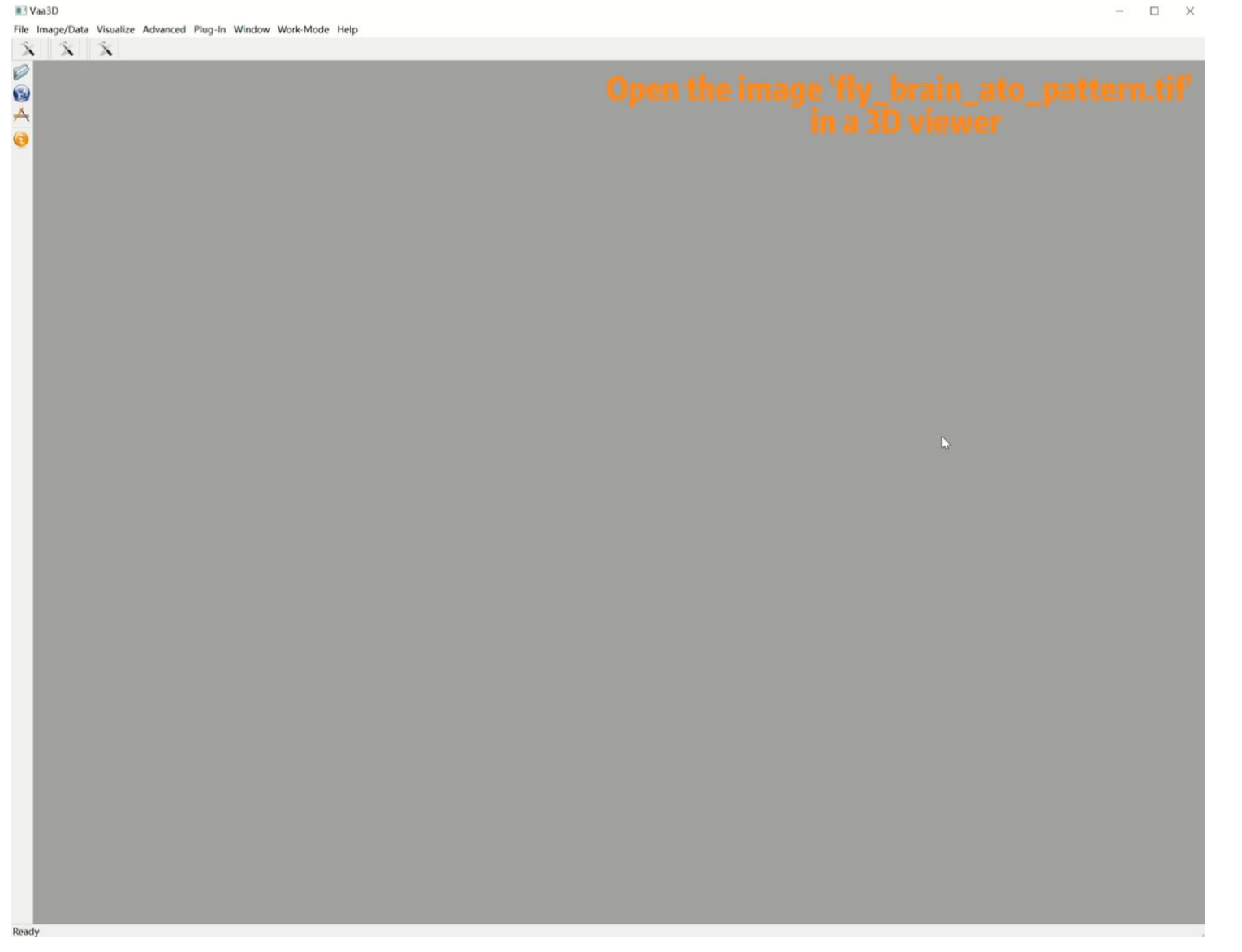

Video courtesy of Lulu Yin

### Display modes of surface meshes

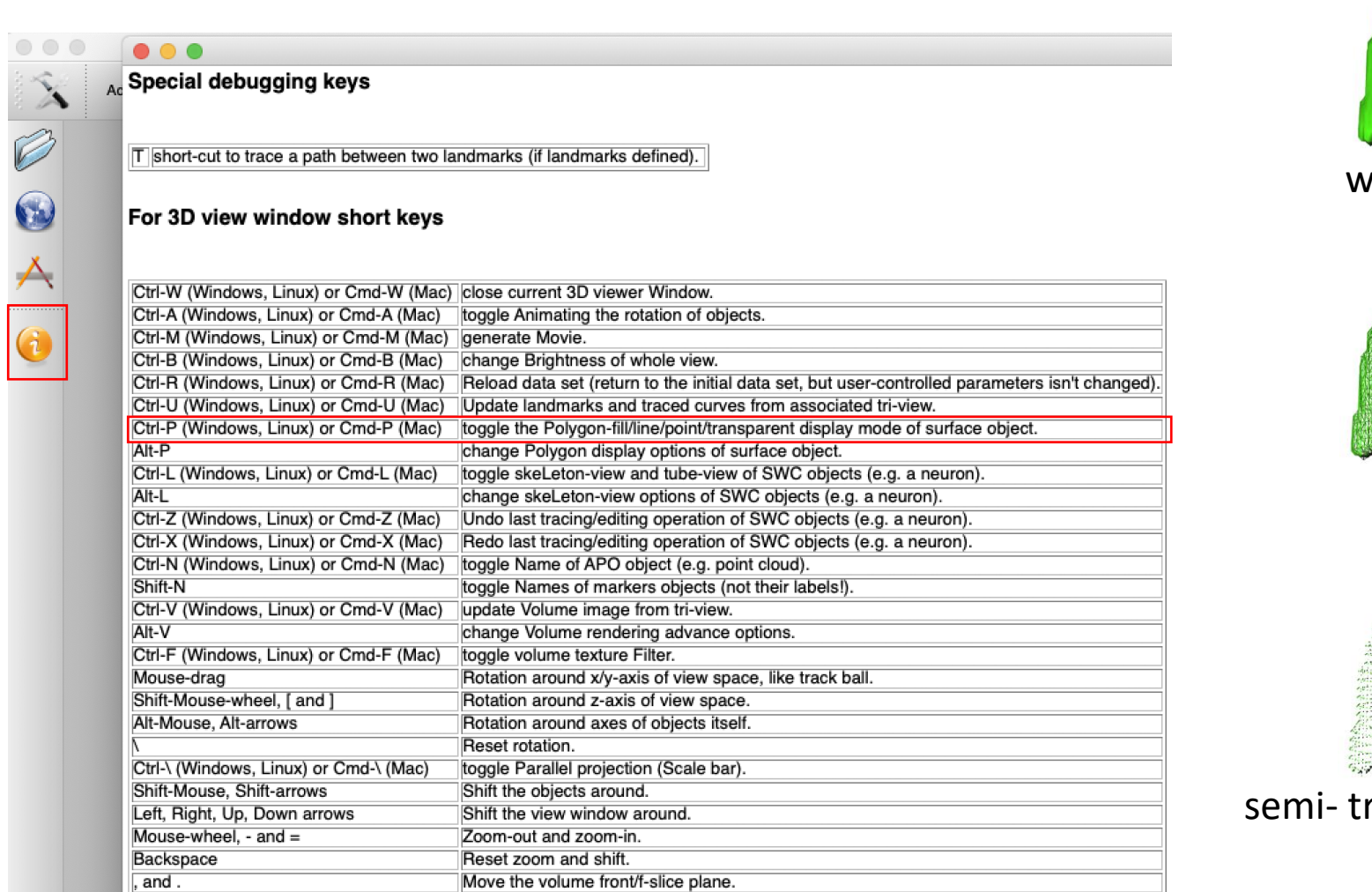

solid surface wiring frame point cloud

ransparent surface

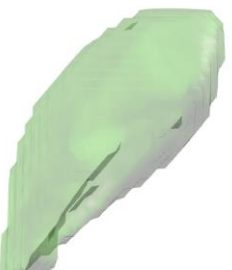

### Display modes of tubular structures

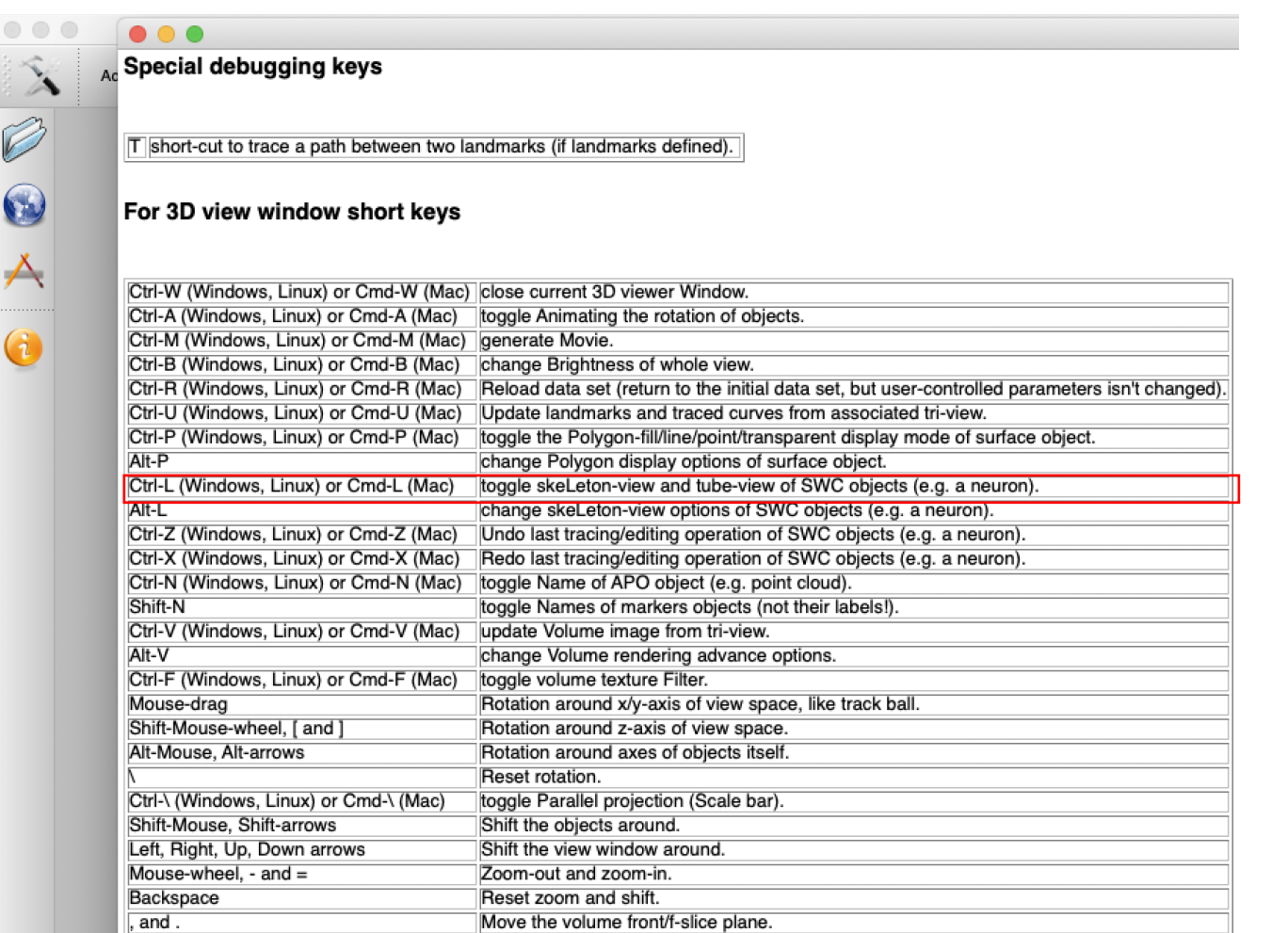

### Skeleton view

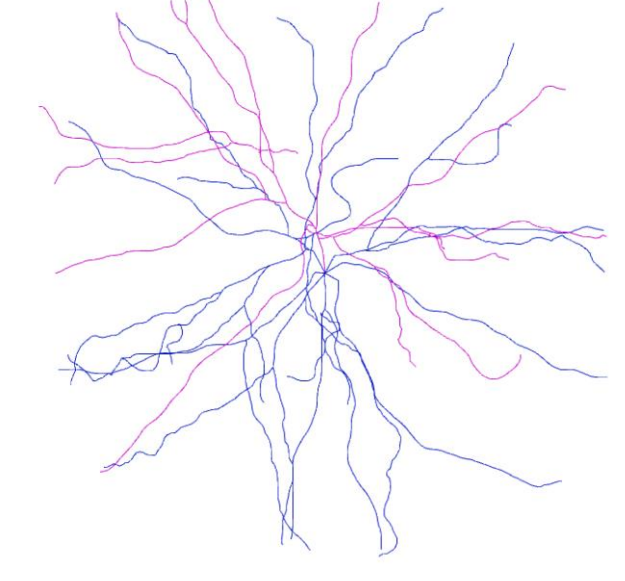

Tube view

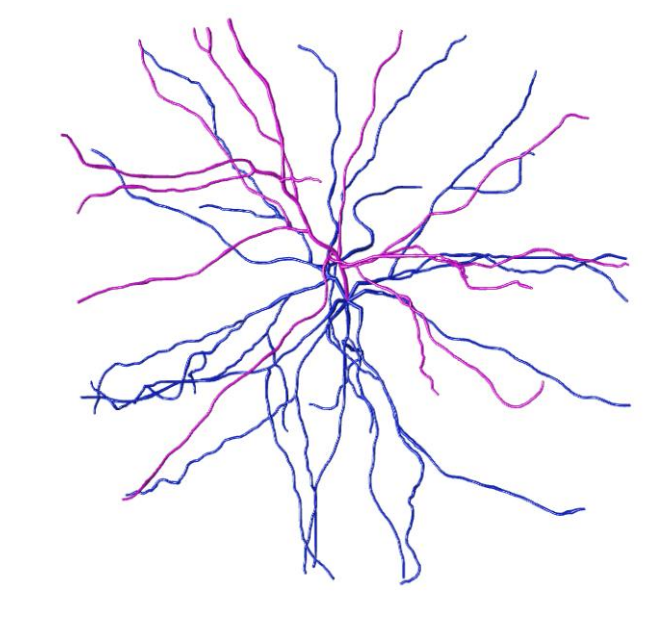

## Usage 1: Integrated object visualization for topography analysis

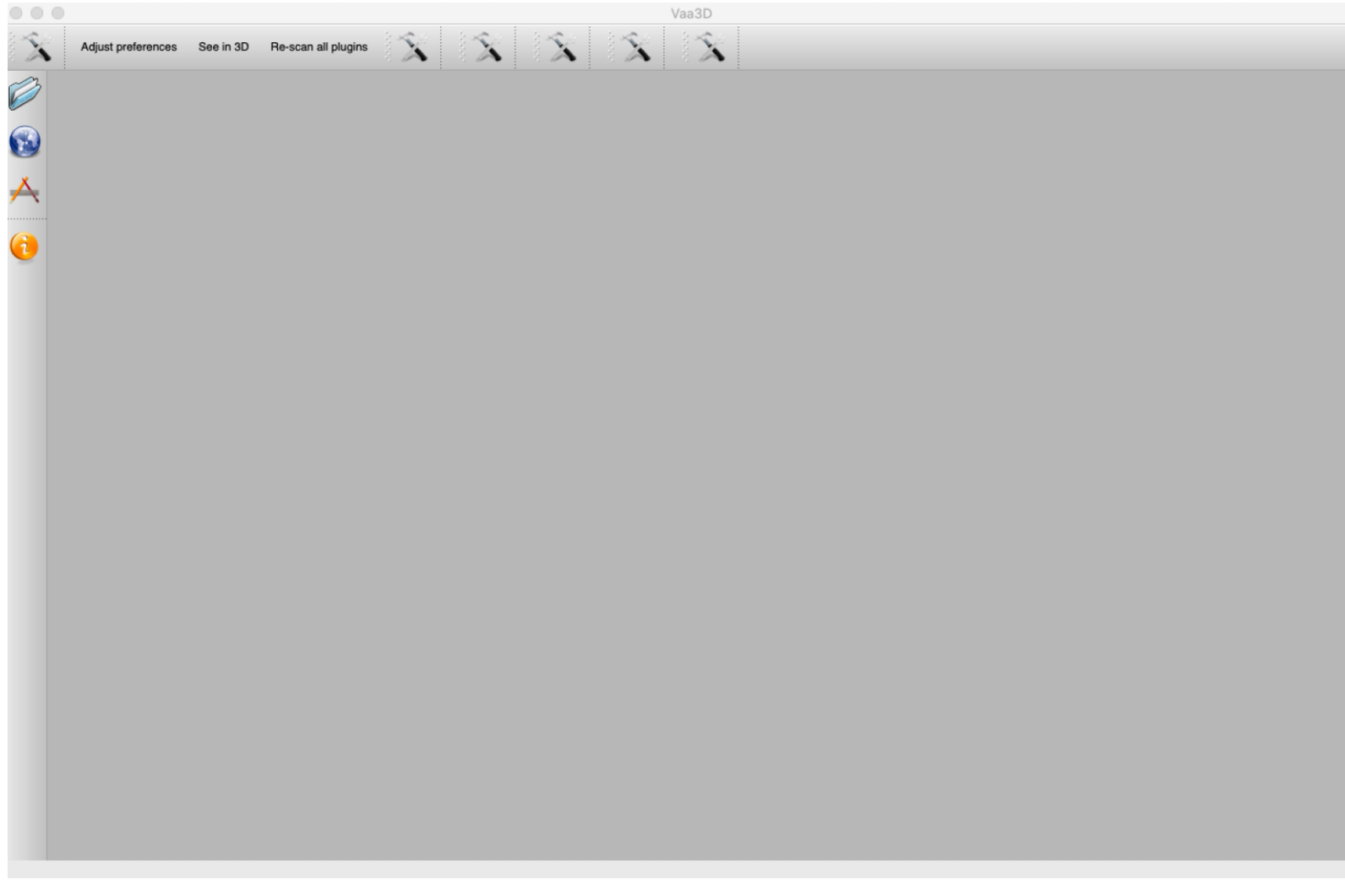

**Horizontal view** 

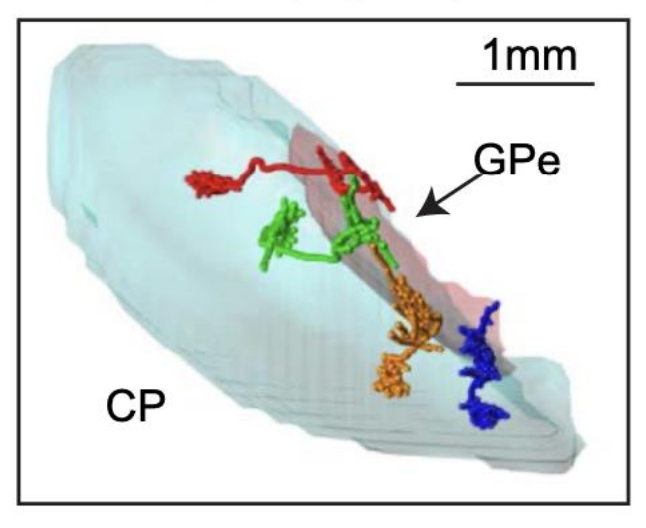

Horizontal view

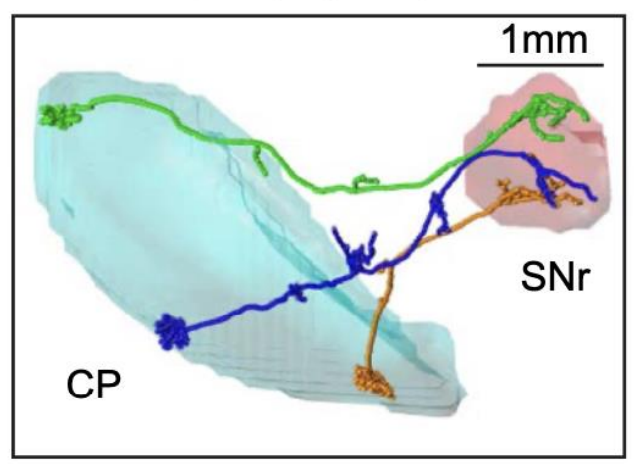

# Usage 2: Dendrite/soma radius estimation

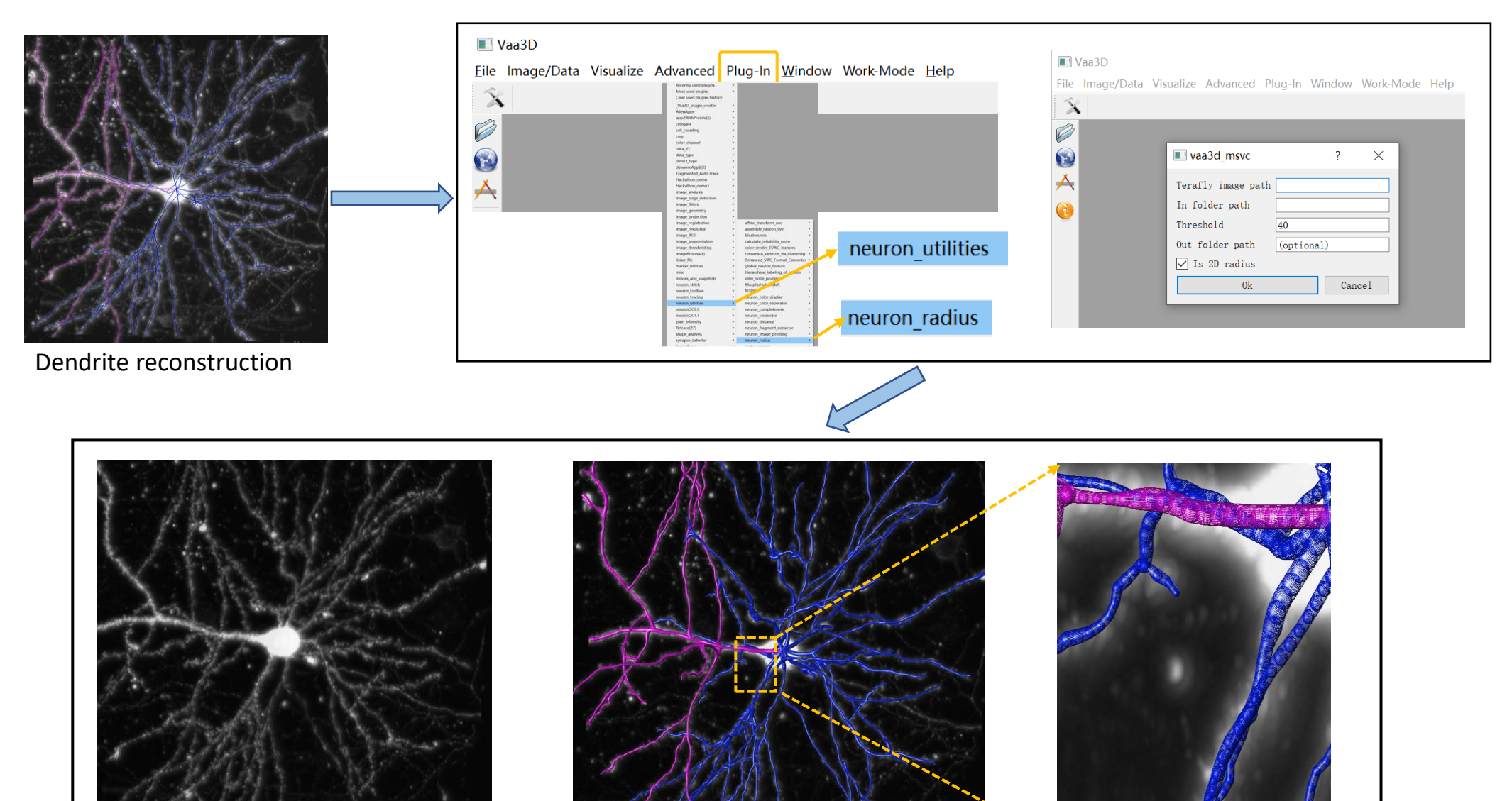

Dendrite cropped image

Dendrite radius checking